# **Technische Informatik**

# **2 - Instruktionssatz**

© Lothar Thiele

Computer Engineering and Networks Laboratory

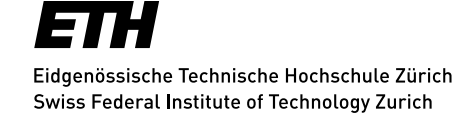

### **Instruktionsverarbeitung**

 $\mathbf{L}$ 

# **Übersetzung**

- Das Kapitel 2 der Vorlesung setzt sich mit der Maschinensprache und der Assemblersprache auseinander.
- Die Instruktionen und die zugehörige Maschinensprache definieren die Hardware - Software Schnittstelle einer Rechnerarchitektur.
- Die «Instruction Set Architecture» ist demzufolge der Teil einer Rechnerarchitektur, der mit ihrer Programmierung zusammenhängt:
	- **E** Instruktionen und Adressierungsarten,
	- **Register und Speicherarchitektur,**
	- **•** Datenformate und Instruktionskodierung
	- **Unterbrechnungs- und** Ausnahmebehandlung,
	- **Ein- und Ausgabe.**

High-level language program  $(in C)$ 

program

program

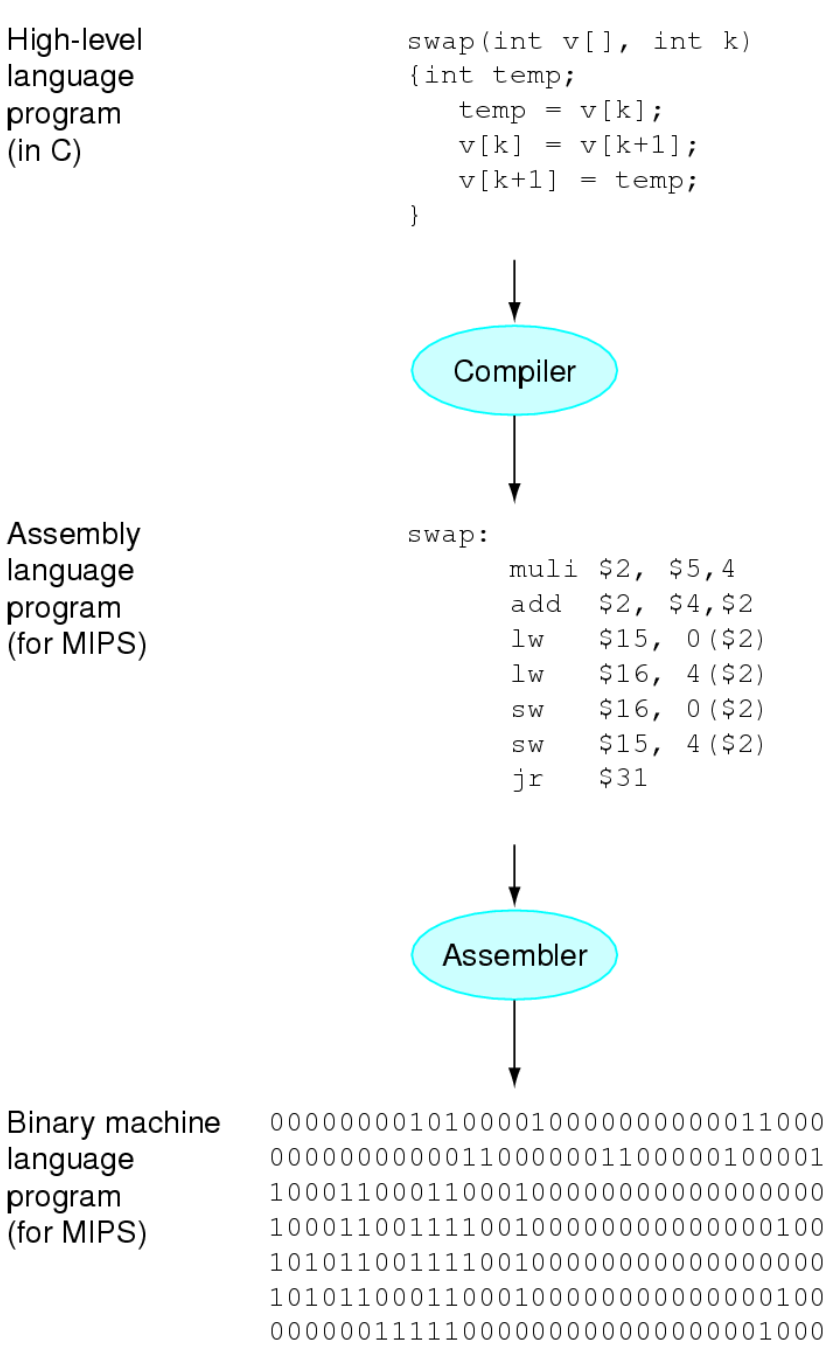

# **Schichtenmodell**

Übersetzung eines C-Programms in Maschinensprache:

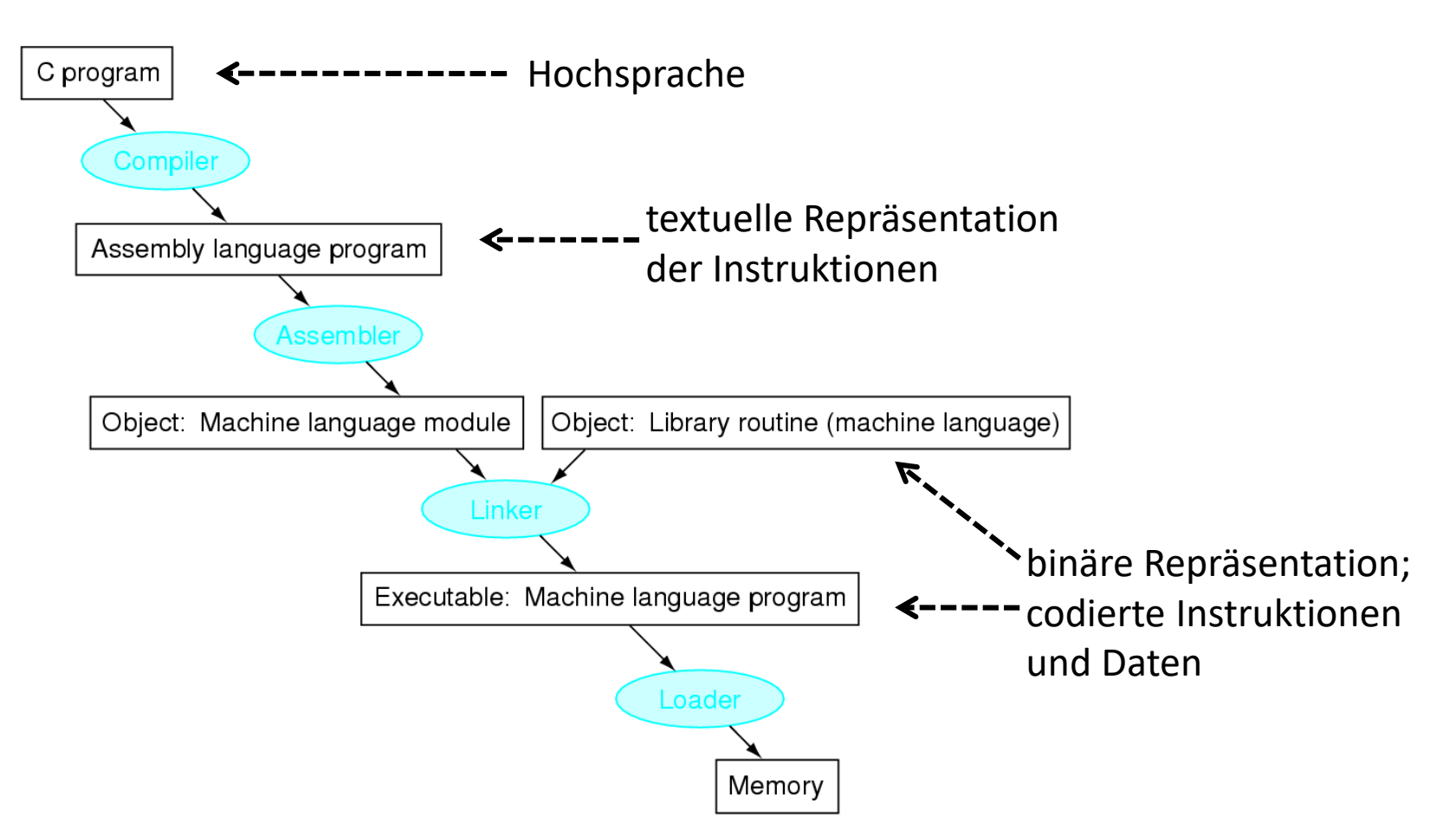

### **Logische Struktur eines MIPS Prozessors**

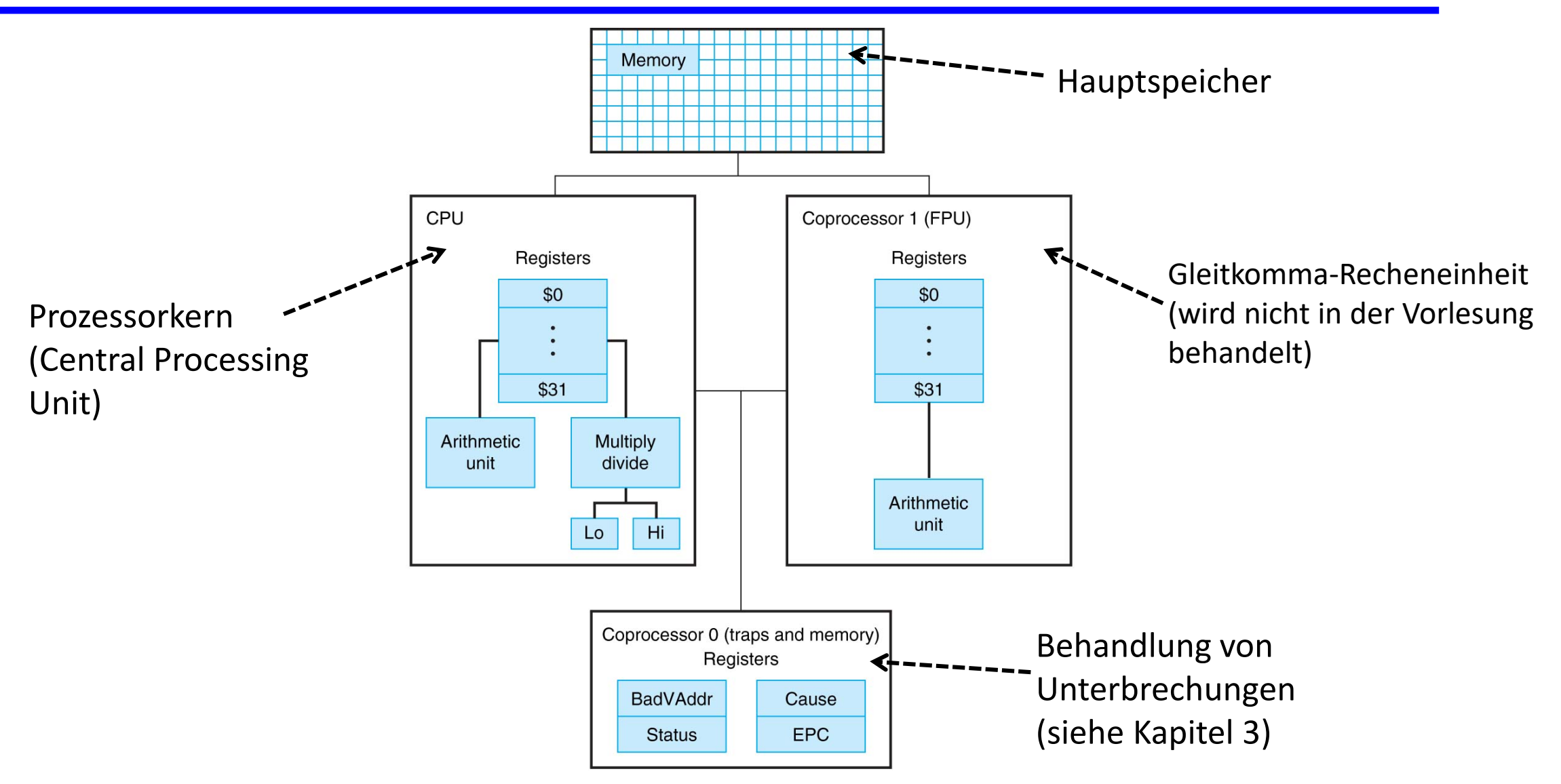

### **Abarbeitung eines Maschinenprogramms**

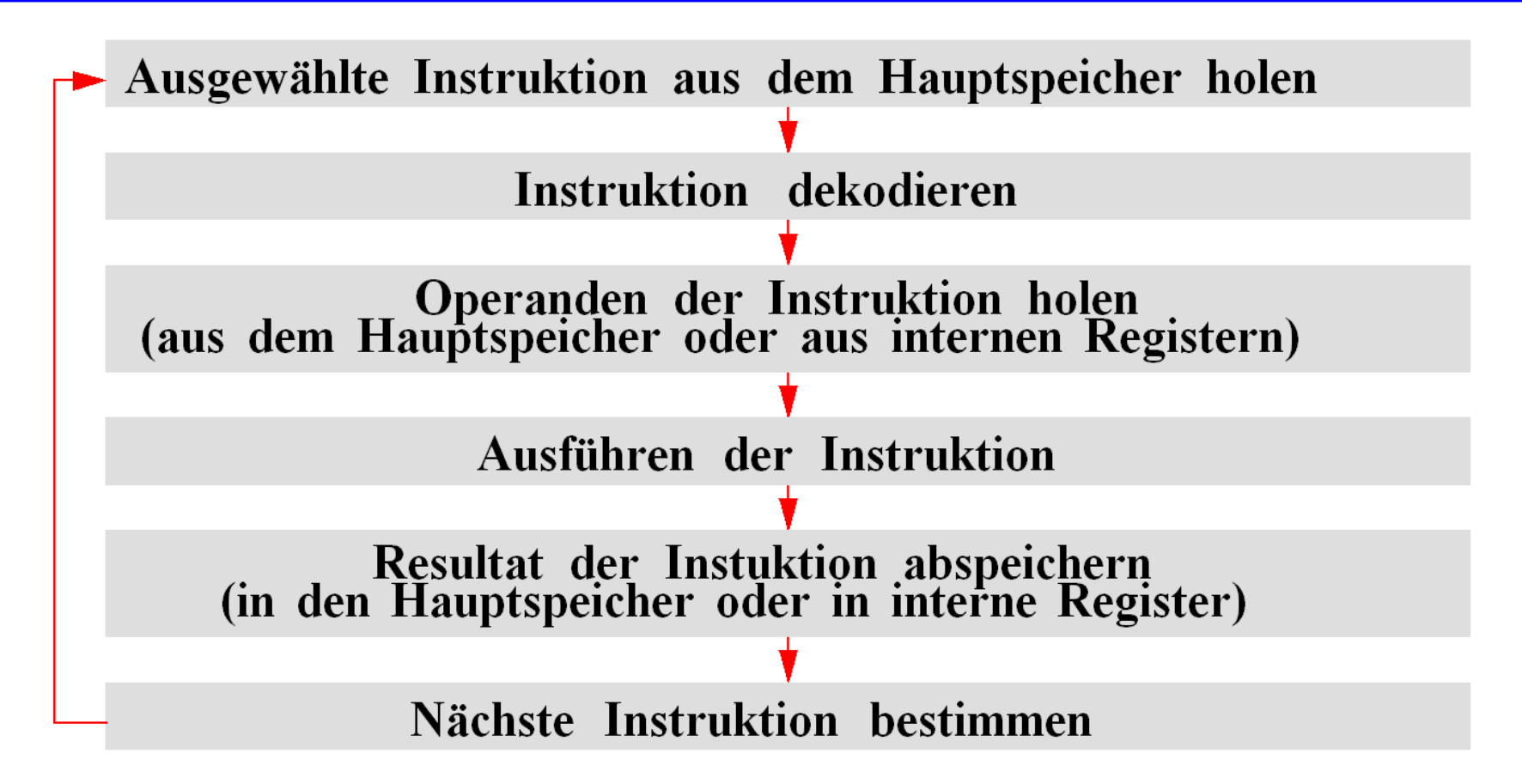

Je nach Instruktion können auch einzelne Schritte übersprungen werden.

#### **Instruktionssatz**

 $\sim 10^5$ 

- Es folgt eine kurze Übersicht über die verschiedenen Operationen des MIPS Instruktionssatzes. Eine vollständigere Aufstellung finden Sie im Buch zur Vorlesung.
- Ein Prozessor besitzt eine üblicherweise relativ kleine Zahl von Registern, die er zum Zwischenspeichern von Daten verwenden kann. Das auszuführende Programm und umfangreichere Daten werden im Hauptspeicher abgelegt.

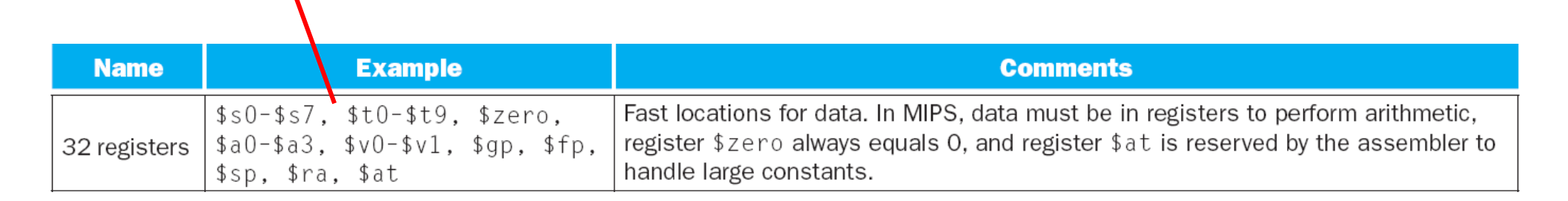

symbolische Namen der Register

#### *Arithmetische und logische Instruktionen (Register)***:**

- Arithmetische Instruktionen führen arithmetische und logische Operationen auf Registern aus.
- Registerinstruktionen verwenden die *Registeradressierung*. Alle Operanden sind also Registerinhalte.
- *Beispiele:*

add \$s1, \$s2, \$s3 # \$s1=\$s2+\$s3  $s1t$   $s3$ ,  $s3$   $t$  if( $s2 < s3$ ) then  $s1=1$ else \$s1=0 and  $$sl, $s2, $s3$  #  $$sl=\$s2$   $\left(\frac{1}{s}\right)$ \$s3 •bitweise logische UND Verknüpfung

#### *Arithmetische und logische Instruktionen (direkt)***:**

- Arithmetische Instruktionen führen arithmetische und logische Operationen auf Registern aus.
- Die *direkten* Instruktionen verwenden die so genannte *direkte Adressierung*.

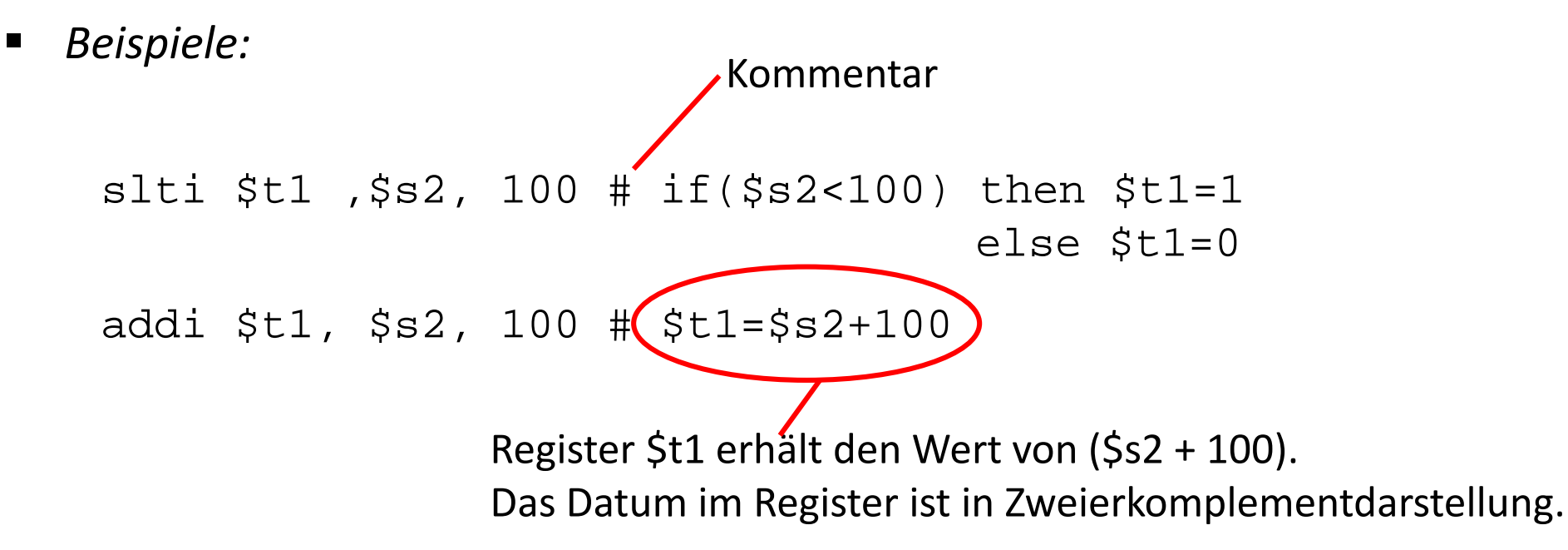

#### *Speicherinstruktionen***:**

- Speicherinstruktionen bewegen Daten zwischen Speicher und Registern. Sie verwenden die so genannte *Basisadressierung*.
- Beispiele:

 $lw$  \$t0, 100(\$s2)  $#$  \$t0 = Speicher [100+\$s2] sw \$t0, 100(\$s2) # Speicher[100+\$s2]=\$t0

(100 + \$s2) **Bytes** vom Beginn des Hauptspeichers

Der Hauptspeicher (Speicher, Memory) wird byteweise adressiert:

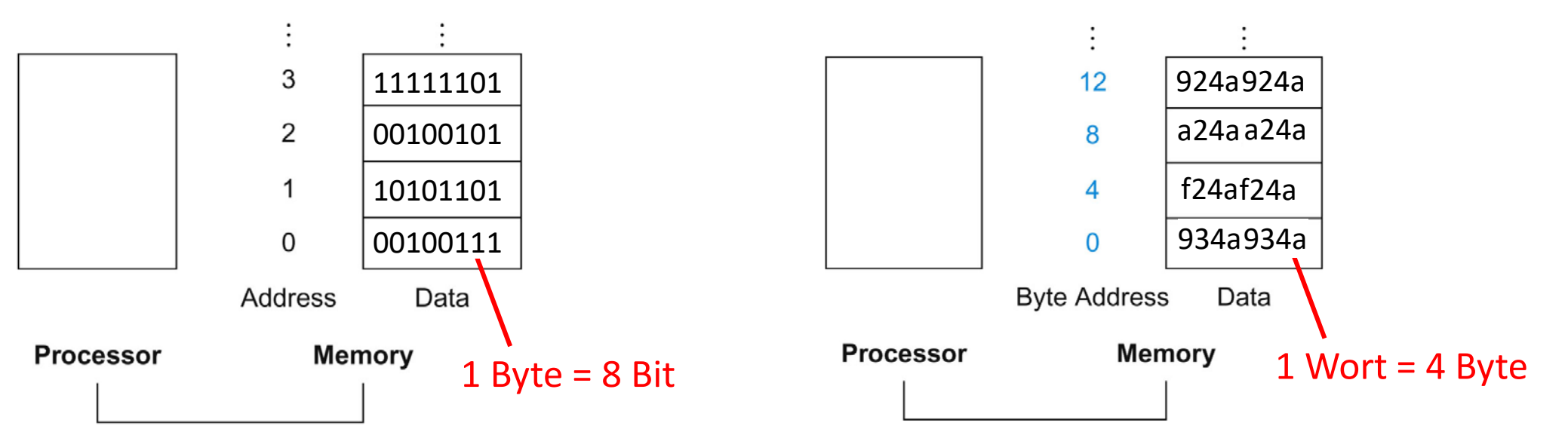

# **Speicherorganisation**

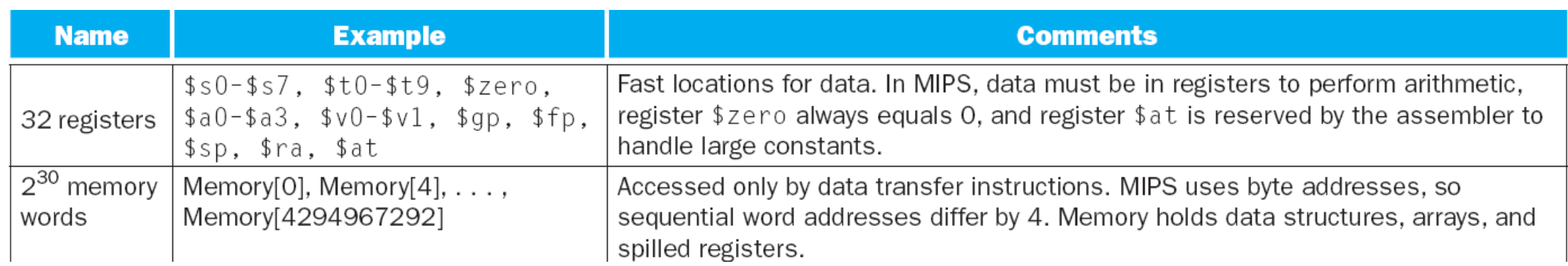

#### •**Prozessor-Register**

#### •**Hauptspeicher**

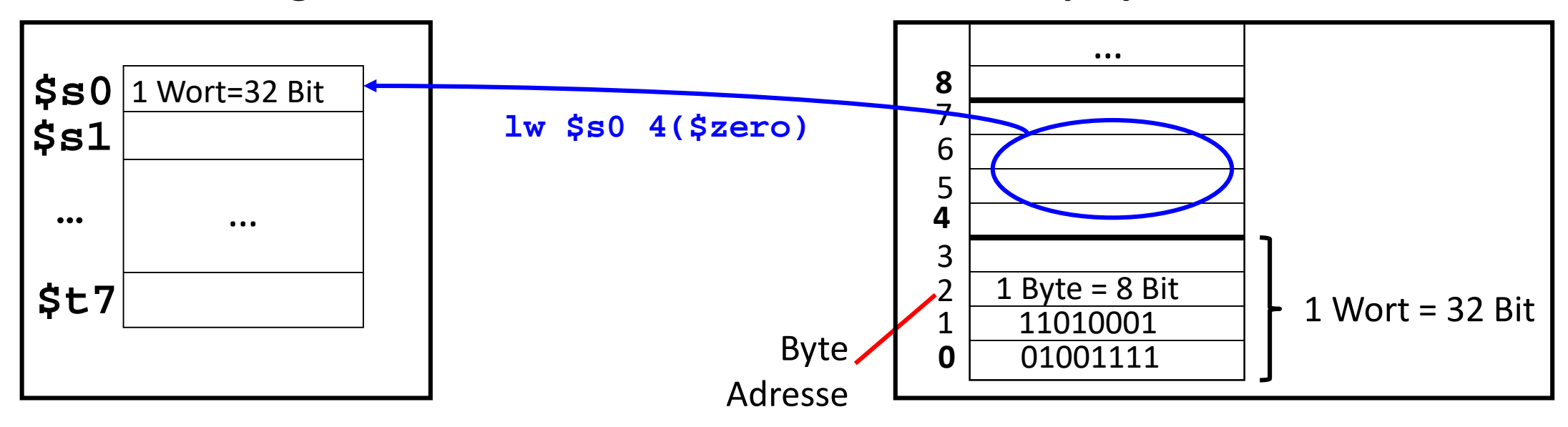

# **Speicherorganisation**

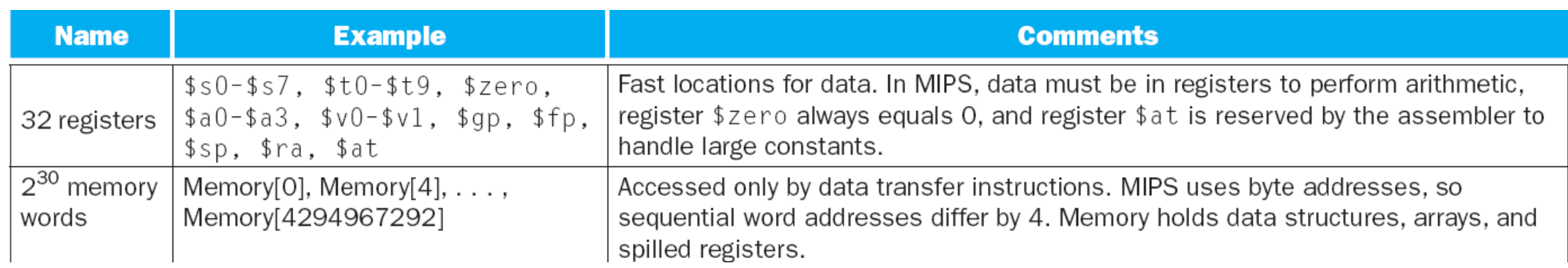

#### •**Prozessor-Register**

#### •**Hauptspeicher**

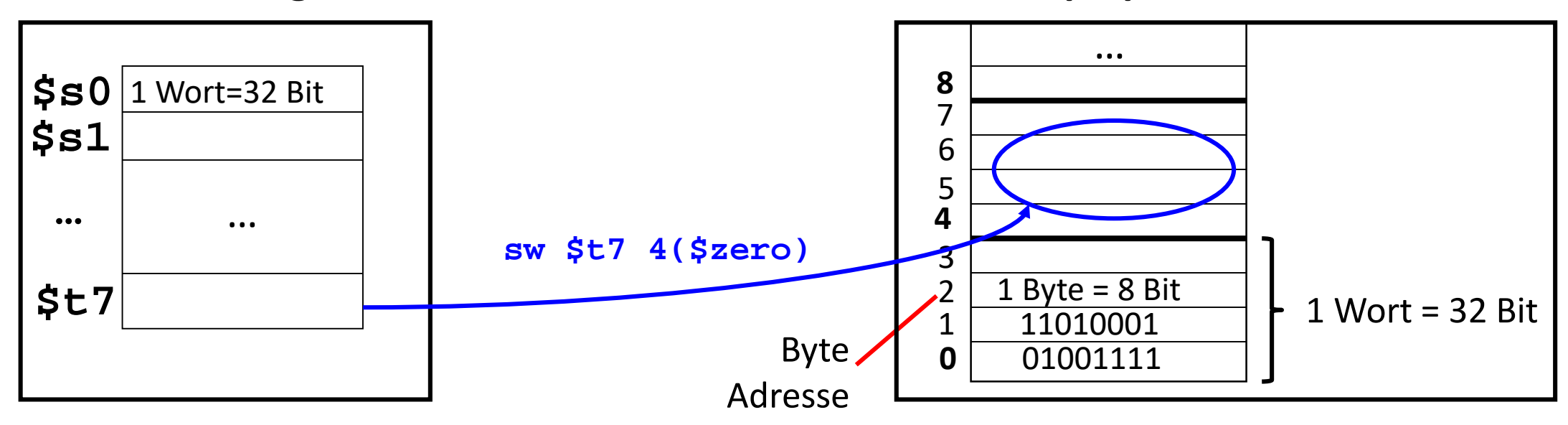

#### *Sprung- und Verzweigungsinstruktionen:*

- Sprung- und Verzweigungsinstruktionen ändern den Kontrollfluss eines Programms.
- Bei Sprunginstruktionen wird in jedem Fall der Programmzähler auf eine neue Adresse gesetzt.
- **Sprunginstruktionen verwenden entweder eine** *pseudodirekte Adressierung* **(j,** jal) oder eine *Registeradressierung* (jr, jalr).
- Verzweigungsinstruktionen (beq, bne) verwenden eine *PC-relative Adressierung*. Bei Verzweigungsinstruktionen wird der Programmzähler nur dann neu gesetzt, falls eine bestimmte Bedingung erfüllt ist.

#### *Beispiele Sprunginstruktion:*

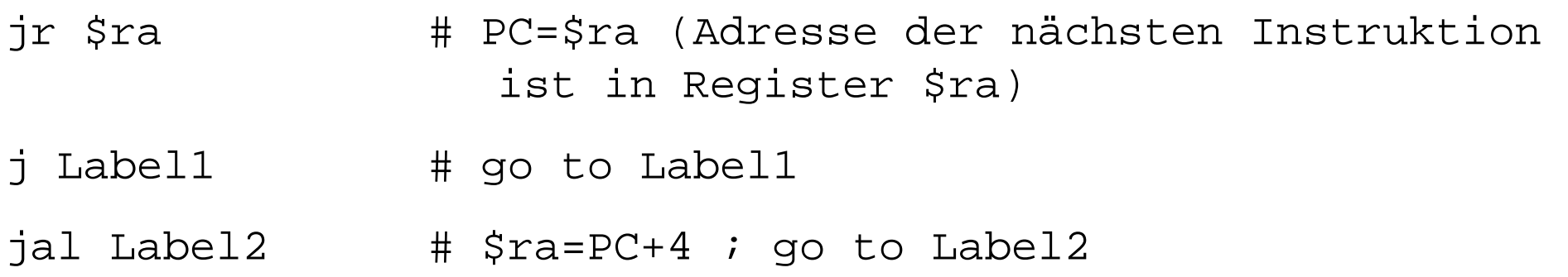

- Die Instruktionen verändern den Programmzähler. Da Instruktionen immer ein ganzes Wort (4 Byte) belegen, der Hauptspeicher aber byteweise adressiert wird, *müssen* die beiden niedrigwertigsten Bits des Registers mit der Sprungadresse immer den Wert 0 enthalten.
- Bei der pseudodirekten Adressierung (j, jal) wird im Assemblercode üblicherweise eine symbolische Marke als Sprungadresse angegeben.

#### *Beispiele Verzweigungsinstruktionen:*

```
beq $s1, $s2, Label3 # if($s1==$s2) then go to Label3
bne $s1, $s2, Label4 # if($s1!=$s2) then go to Label4
```
■ Auch bei der PC-relativen Adressierung (beq, bne) wird im Assemblercode üblicherweise eine symbolische Marke als Sprungadresse angegeben:

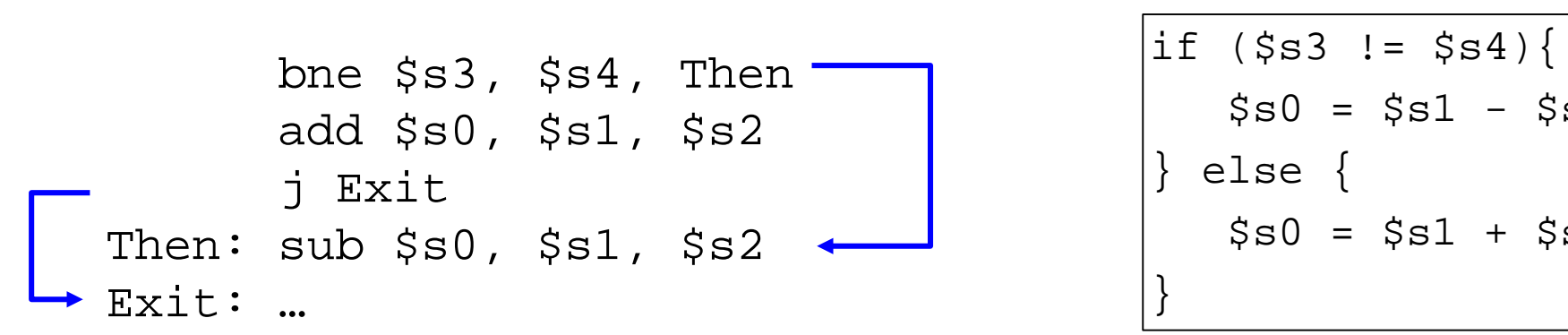

 $-$ \$s2;

 $+$ \$s2;

- Falls bei Sprung- und Verzweigungsinstruktionen im Assemblercode *ausnahmsweise* keine symbolischen Marken sondern numerische Werte verwendet werden, richten wir uns nach den Konventionen im Buch!
- Hier werden im Assemblercode als Einheit "Instruktionen" verwendet. Da sie immer ein ganzes Wort (4 Byte) belegen, der Hauptspeicher aber byteweise adressiert wird, müssen die jeweiligen Adressen also mit 4 multipliziert werden.

```
Allgemein (imm und target sind ganze Zahlen):
 beq $sl, $s2, imm # if($sl==$s2) then PC=PC+4+4*immj target \# PC=4*targetBeispiel:
 beq $s1, $s2, 25 # if($s1==$s2) then PC=PC+4+100
 j 2500 # PC=10000
                                    Programmzähler: Byte
nächste Instruktiondirekter Wert: Wort
```
Zusammenfassung der Bedeutung aller MIPS-Register

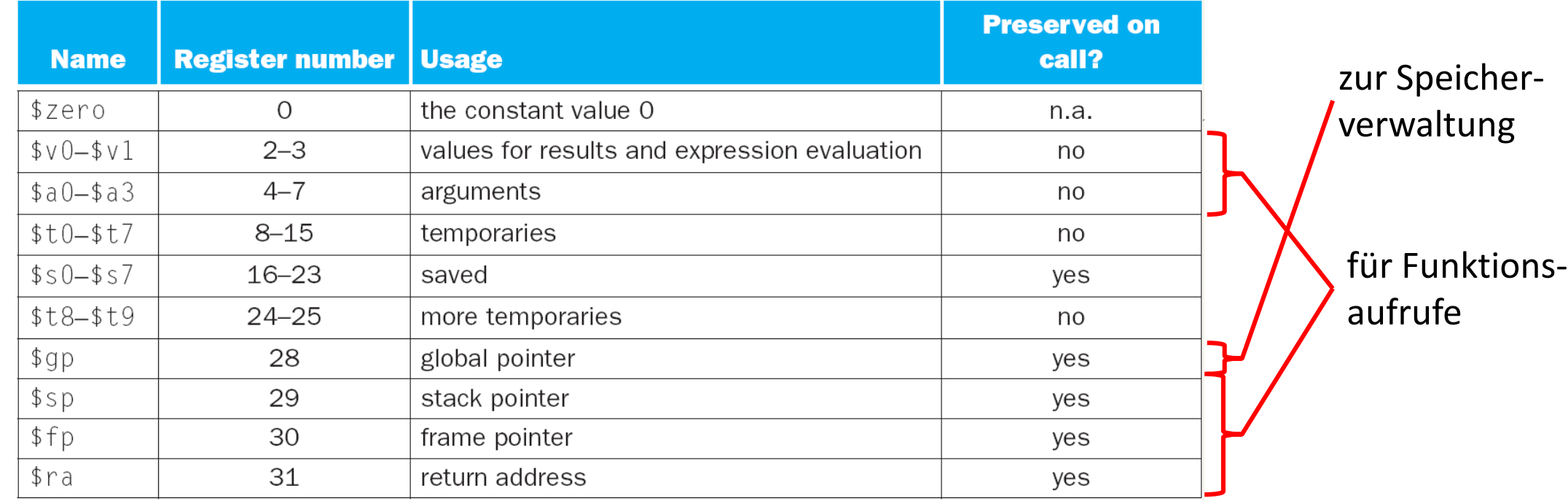

FIGURE 2.18 MIPS register conventions. Register 1, called \$ a t, is reserved for the assembler (see Section 2.10), and registers 26–27, called  $k0-\frac{1}{2}k1$ , are reserved for the operating system.

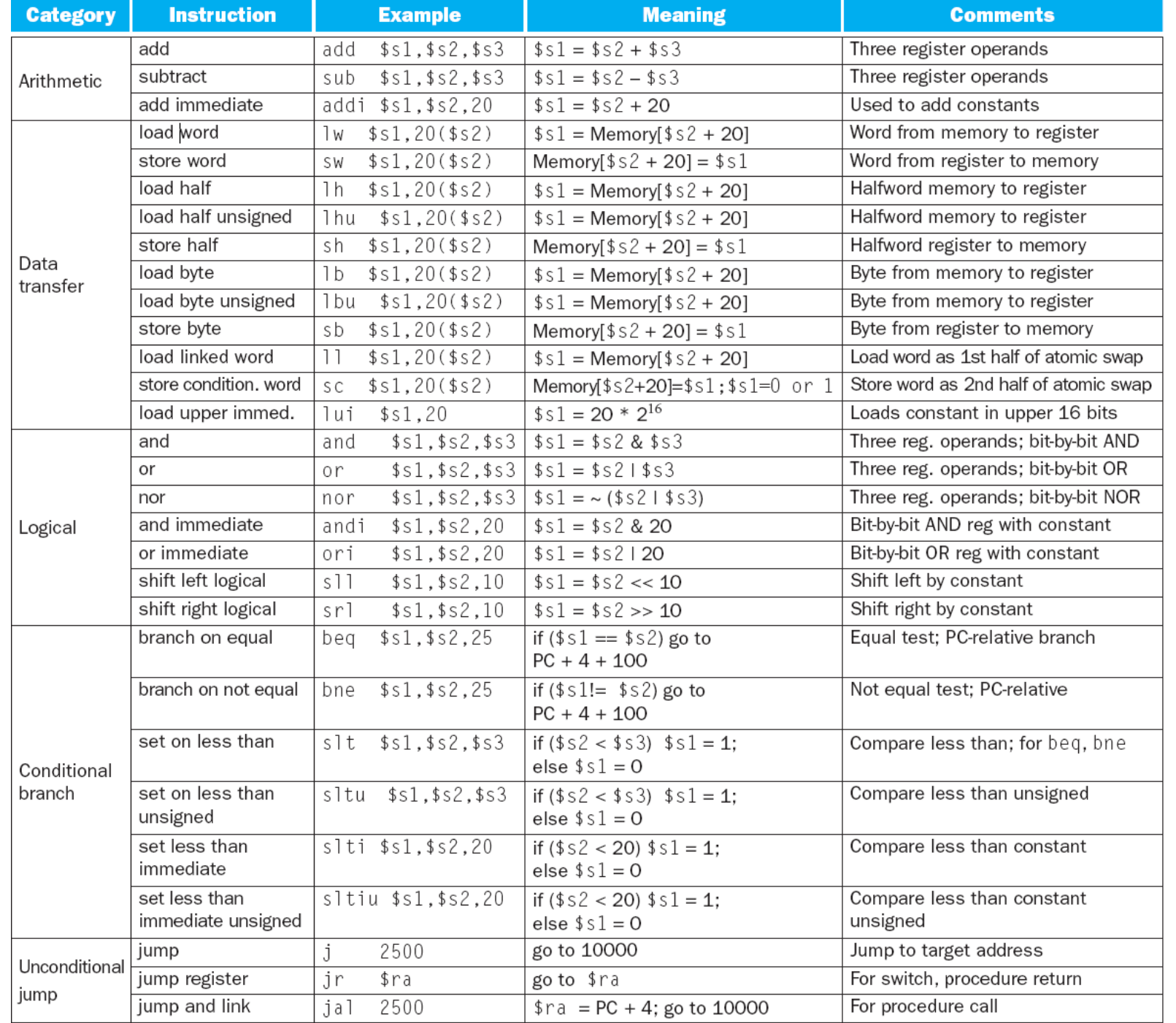

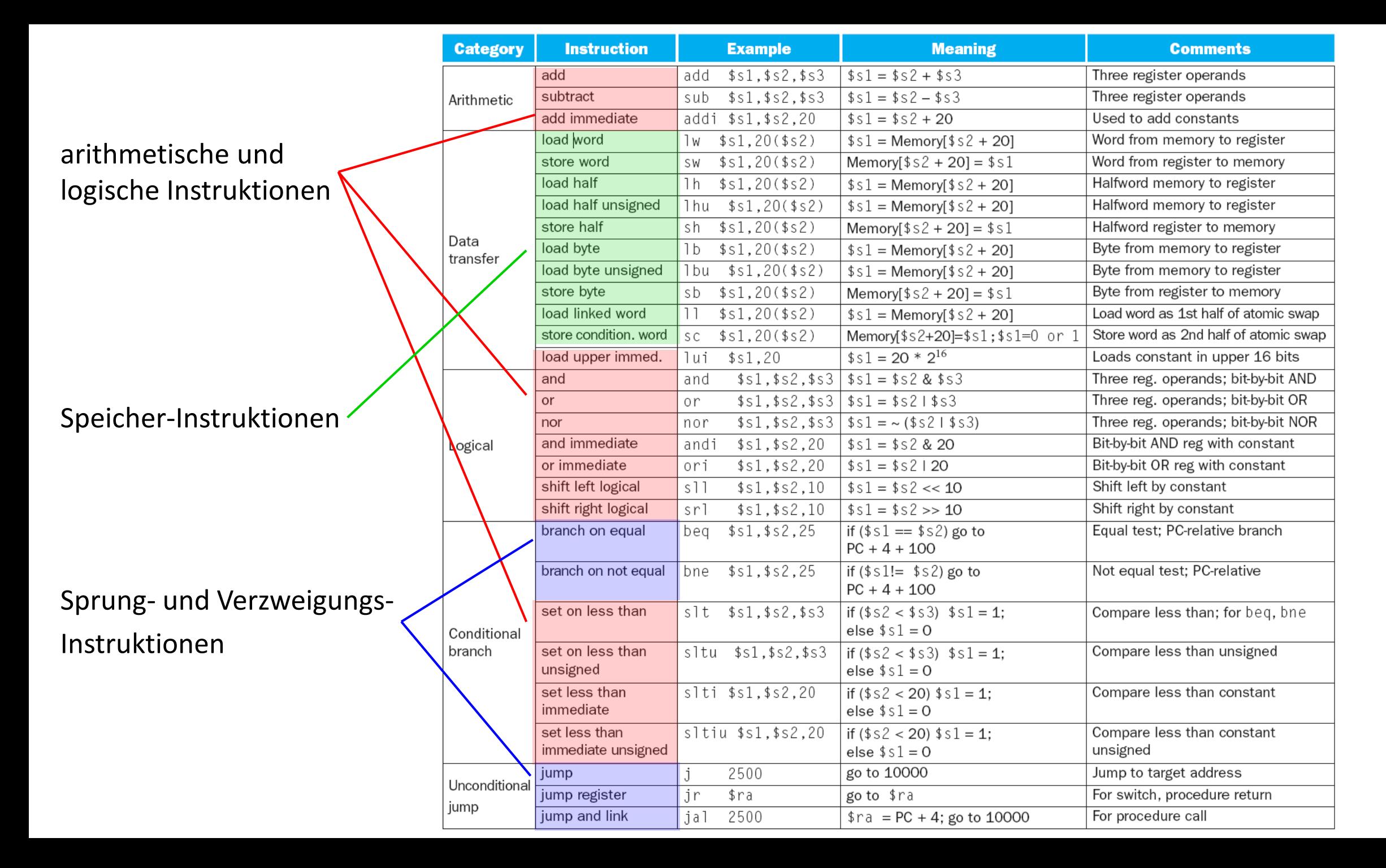

 $\mathbf{L}$ 

#### **Multi-Core Prozessor**

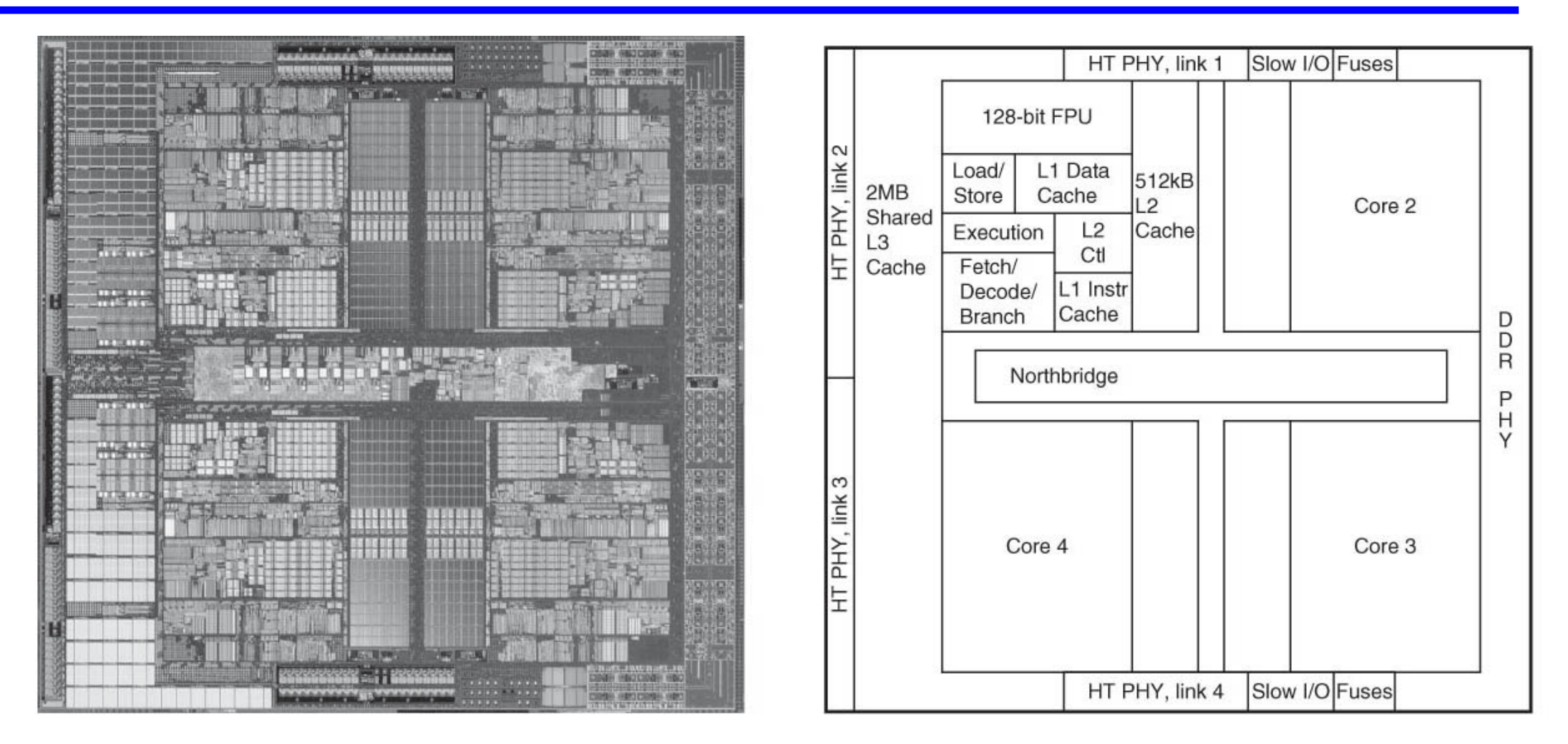

AMD Barcelona microprocessor

 Parallele Zugriffe auf einen gemeinsam genutzten Speicher müssen oft koordiniert werden, z.B. beim Schreiben und Lesen einer gemeinsamen Datenstruktur.

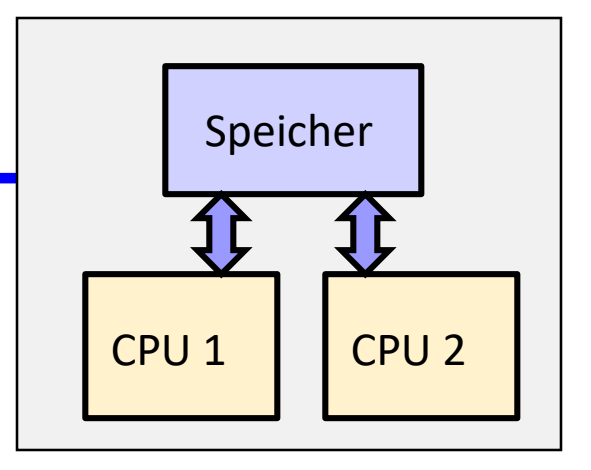

- *Beispiel*: Zwei gleichzeitig ausgeführte Programme wollen exklusiv auf den Speicher zugreifen (*entweder* Zugriff von CPU1 *oder* von CPU2).
- Zur Koordination unter den beiden Programmen wird ein gemeinsam genutztes Datum im Speicher verwendet (Variable  $\text{lock}$ ):

Falls lock den Wert 1 hat, benutzt bereits ein Programm den Speicher, falls 0, dann ist der Zugriff freigegeben. Ein Programm führt also z.B. folgendes aus:

```
...
if (lock == 0) {
      lock = 1;<benutze Speicher>;
      lock = 0;...
```
Problem gelöst ?

Was passiert, wenn nach dem erfolgreichen Test auf  $lock == 0$  von einem Programm das andere Programm die Variable auf lock = 1 setzt ?

- *Erste Lösungsmöglichkeit:* atomarer Austausch, d.h. ein Registerwert wird mit einem Speicherwert atomar mit einer einzelnen Instruktion ausgetauscht.
- *Alternative:* Einführen zweier spezieller Instruktionen

```
ll $t1, offset($s1) # load linked
sc $t0, offset($s1) # store conditional
```
Falls der Inhalt der von 11 spezifizierten Speicherstelle Speicher[offset+\$s1] geändert wird *vor* der Ausführung von sc auf die gleiche Speicherstelle, so wird

- 1. \$t0 **nicht** in den Speicher geschrieben und
- 2. \$t0 mit 0 überschrieben.

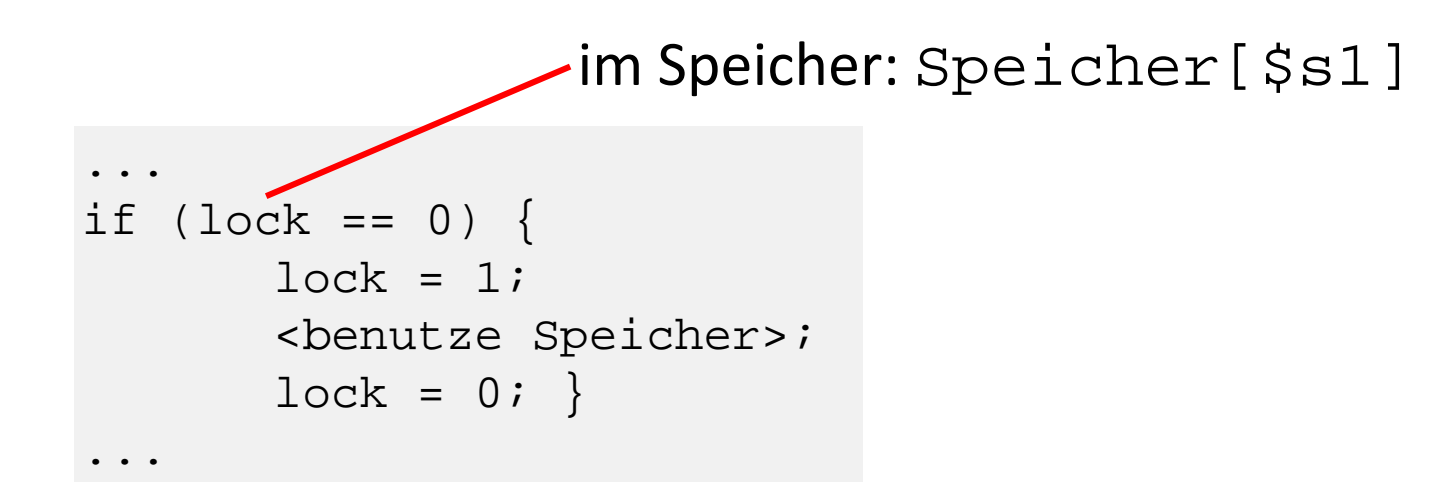

```
try: addi $t0, $zero, 1 \leftarrow # $t0 = 1
      ll $t1, 0($s1) # ll auf die Variable lock
      bne $t1, $zero, exit | # falls lock != 0 -> exitsc $t0, 0($s1) \parallel # sc auf die Variable lock
      beq $t0, $zero, try \longrightarrow # falls sc nicht erfolgreich -> try
      ... \qquad # benutze Speicherbereich
      sw $zero, 0($s1) # lock = 0exit: ...
```
# **Instruktionskodierung**

 $\mathbf{L}$ 

# **Übersetzung (Wiederholung)**

- Das Kapitel 2 der Vorlesung setzt sich mit der Maschinensprache und der Assemblersprache auseinander.
- Die Instruktionen und die zugehörige Maschinensprache definieren die Hardware - Software Schnittstelle einer Rechnerarchitektur.
- Die «Instruction Set Architecture» ist demzufolge der Teil einer Rechnerarchitektur, der mit ihrer Programmierung zusammenhängt:
	- Instruktionen und Adressierungsarten,
	- Register und Speicherarchitektur,
	- Datenformate und Instruktionskodierung
	- **Unterbrechnungs- und** Ausnahmebehandlung,
	- **Ein- und Ausgabe.**

High-level language program  $(in C)$ 

Assembly

language

program

(for MIPS)

language

program

(for MIPS)

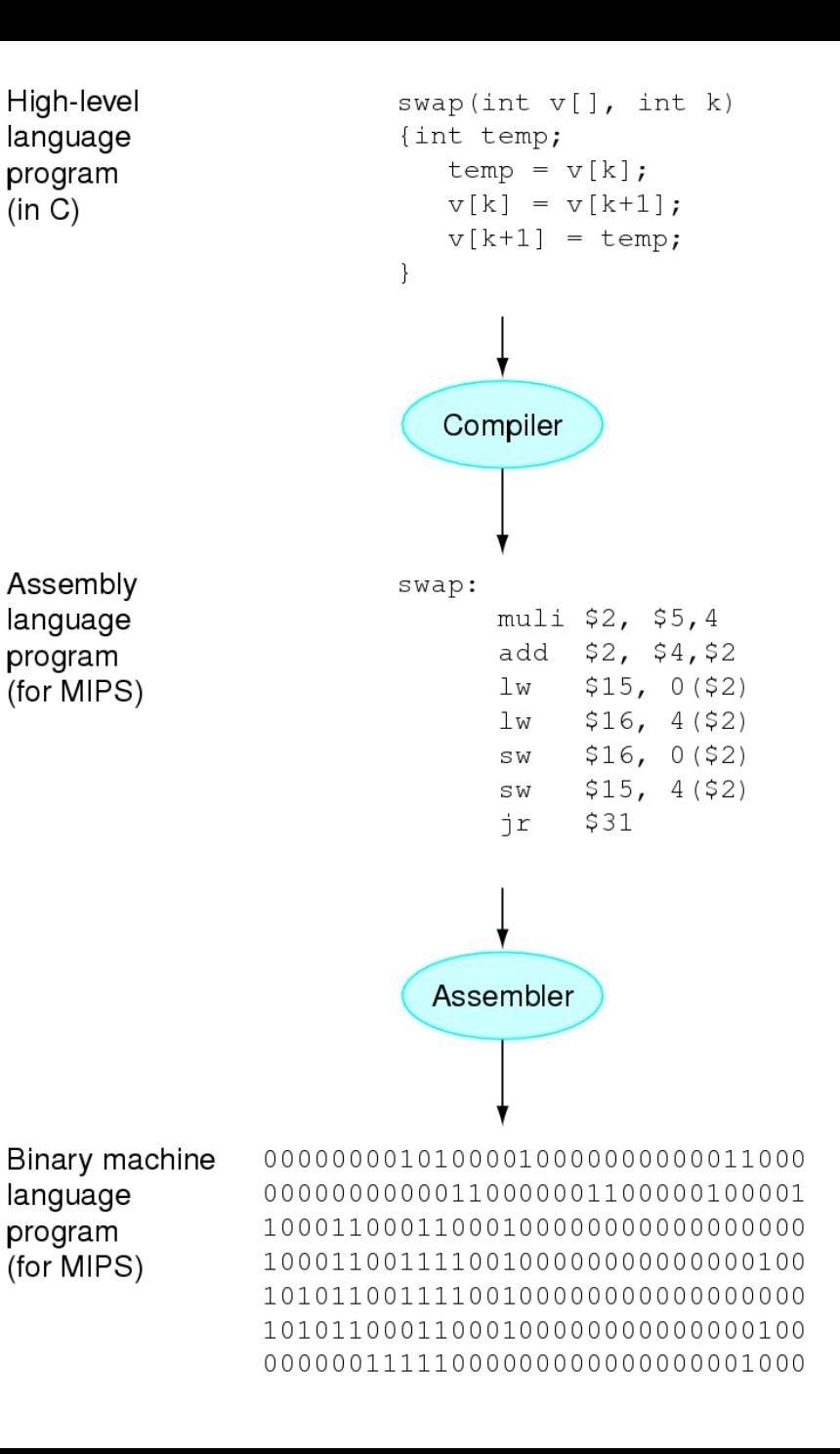

# **Instruktionskodierung**

- Unter *Instruktionskodierung* versteht man die Umsetzung einer Instruktion in ein Maschinenwort.
- Der MIPS Prozessor benutzt ausschliesslich 32-Bit Kodierungen (alle Instruktionen besitzen eine feste Länge).
- Man unterscheidet die 3 Typen I, J und R:

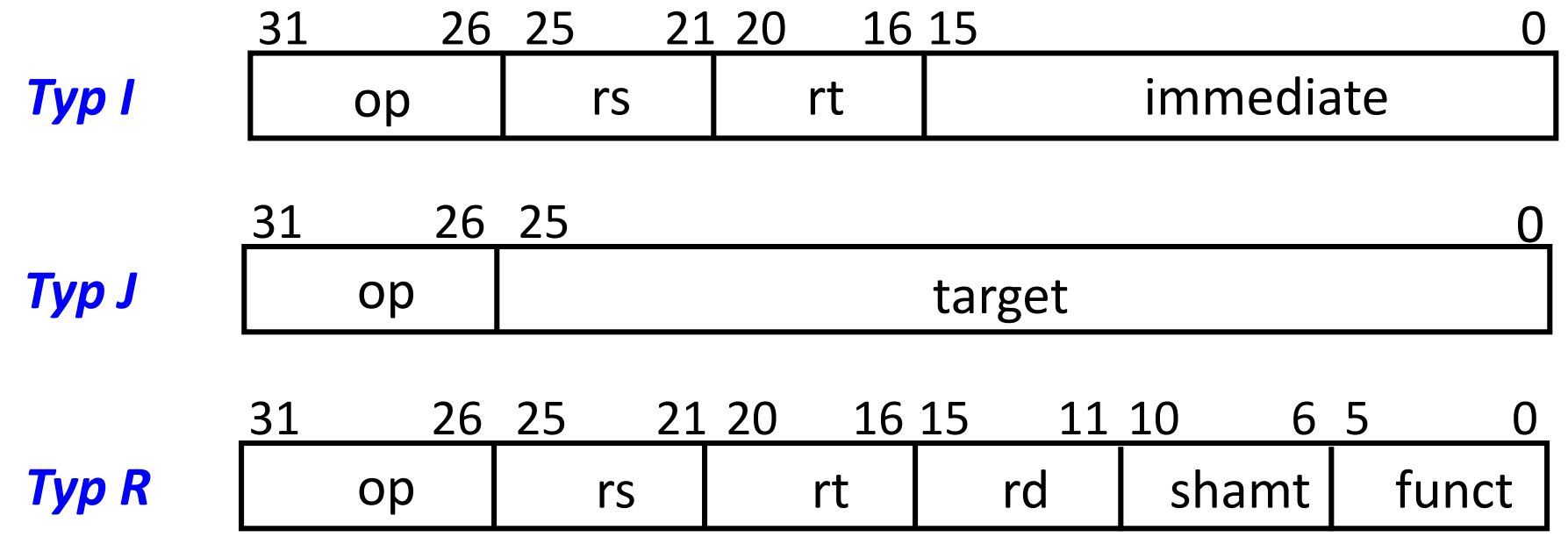

# **Instruktionskodierung**

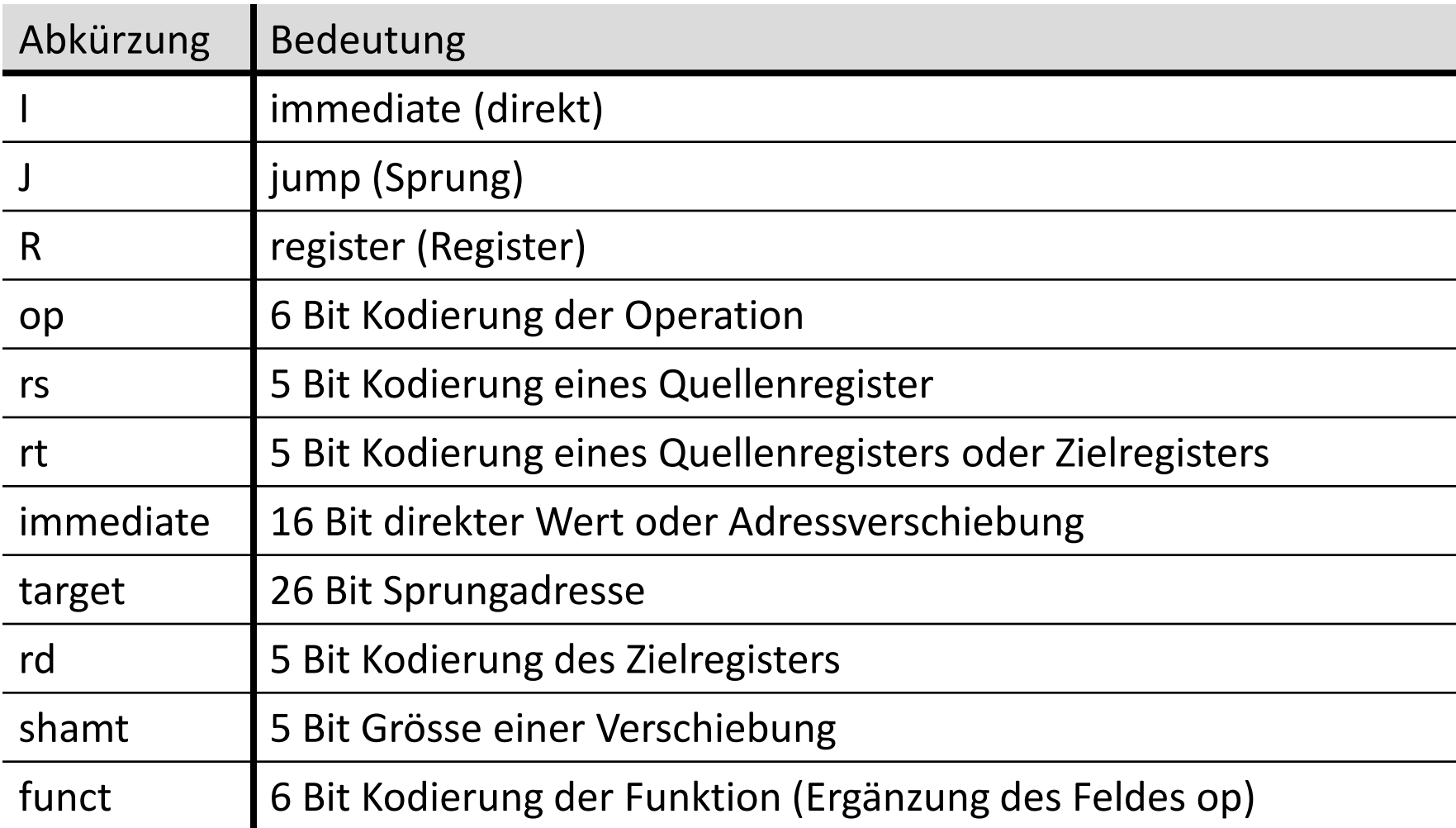

# **Adressierungsarten**

- Unter Adressierungsarten versteht man die verschiedenen Möglichkeiten, die ein Instruktionssatz bietet, um Daten zu adressieren.
- Der MIPS Prozessor unterstützt 5 Adressierungsarten:
	- *Direkte Adressierung*: Der Operand ist eine Konstante in der Instruktion.
	- *Registeradressierung*: Der Operand ist in einem Register.
	- *Basisadressierung*: Der Operand ist im Speicher an der Adresse, die sich durch die Summe eines Registerinhaltes und einer Konstanten in der Instruktion ergibt.
	- *PC-relative Adressierung*: Die Adresse ergibt sich aus der Summe des Programmzählers (PC + 4) und einer Konstanten in der Instruktion.
	- *Pseudodirekte Adressierung*: Der neue Programmzähler (PC) ergibt sich aus einer Konstanten (26 Bit) und den oberen 4 Bit des alten Programmzählers  $(PC + 4).$

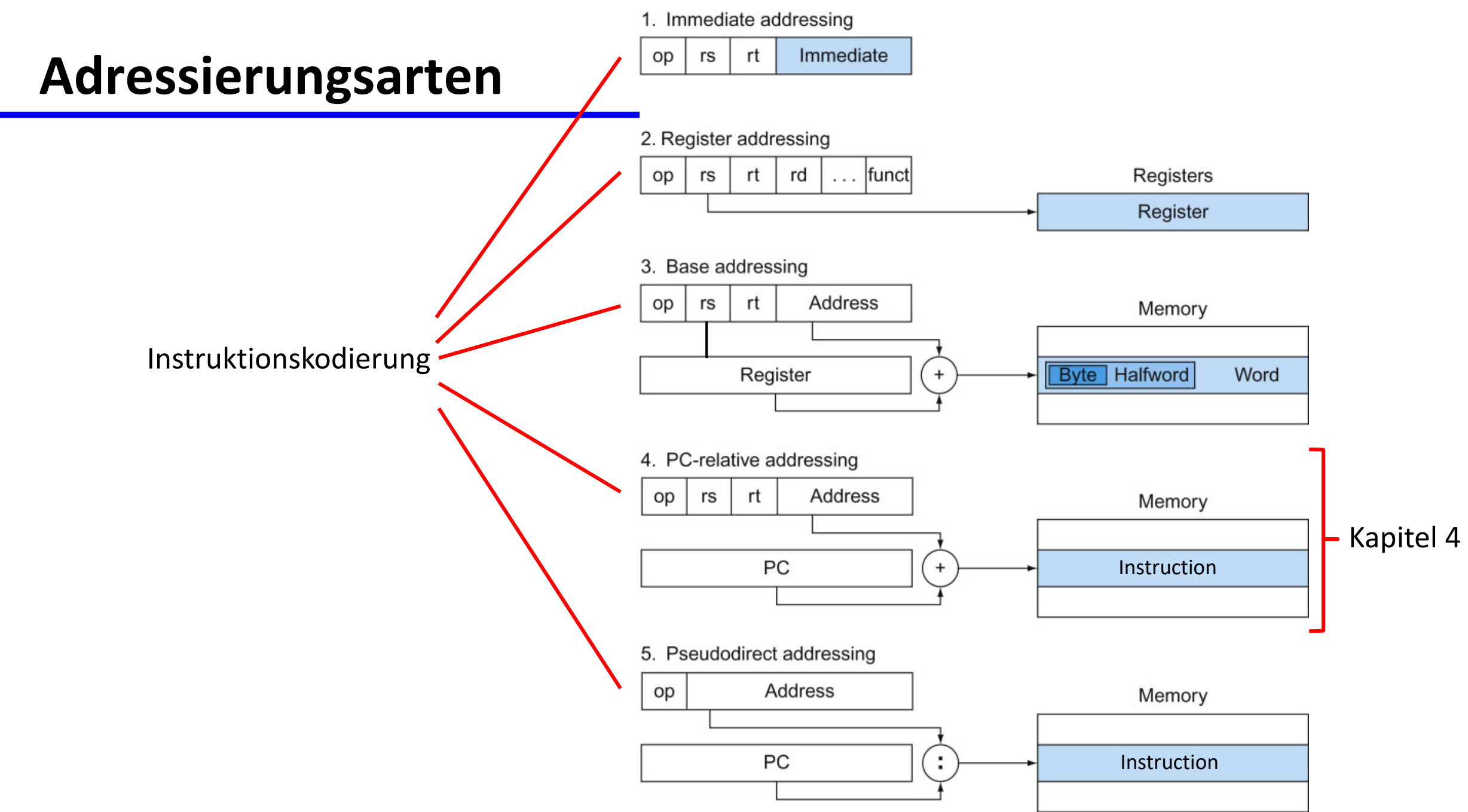

# **Instruktionskodierung - Beispiele**

**MIPS machine language** 

| <b>Name</b> | <b>Format</b> | <b>Example</b> |         |        |         |               |         | <b>Comments</b>               |
|-------------|---------------|----------------|---------|--------|---------|---------------|---------|-------------------------------|
| add         | R             | O              | 18      | 19     | 17      | $\mathcal{O}$ | 32      | $$s1,$ $$s2,$ $$s3$<br>add    |
| sub         | R             | $\Omega$       | 18      | 19     | 17      | $\circ$       | 34      | $$s1,$ \$s2,\$s3<br>sub       |
| 1 w         |               | 35             | 18      | 17     |         | 100           |         | 1 w<br>\$s1,100 (\$s2)        |
| SW          |               | 43             | 18      | 17     |         | 100           |         | \$s1,100 (\$s2)<br>SW         |
| and         | R             | 0              | 18      | 19     | 17      | $\circ$       | 36      | $$s1,$ \$s2,\$s3<br>and       |
| or          | R             | $\circ$        | 18      | 19     | 17      | $\mathcal{O}$ | 37      | $$s1,$ \$s2,\$s3<br>or        |
| nor         | R             | $\Omega$       | 18      | 19     | 17      | $\mathcal{O}$ | 39      | $$s1,$ \$s2,\$s3<br>nor       |
| andi        |               | 12             | 18      | 17     |         | 100           |         | $$s1,$ $$s2,100$<br>andi      |
| ori         |               | 13             | 18      | 17     |         | 100           |         | $$s1,$ \$s2,100<br>ori        |
| sll         | $\mathsf{R}$  | $\Omega$       | $\circ$ | 18     | 17      | 10            | $\circ$ | $$s1,$ \$s2,10<br>s11         |
| srl         | R             | O              | $\circ$ | 18     | 17      | 10            | 2       | $$s1,$ \$s2,10<br>sr1         |
| beq         |               | 4              | 17      | 18     |         | 25            |         | beq<br>$$s1,$ \$s2,25         |
| bne         |               | 5              | 17      | 18     |         | 25            |         | $$s1,$ \$s2,25<br>bne         |
| slt         | R             | O              | 18      | 19     | 17      | 0             | 42      | slt<br>$$s1,$ \$s2,\$s3       |
| j           |               | 2              | 2500    |        |         |               |         | 2500 (see Section 2.9)        |
| jr          | R             | 0              | 31      | 0      | O       | $\mathcal{O}$ | 8       | s <sub>ra</sub><br>ir         |
| jal         |               | 3              | 2500    |        |         |               |         | jal<br>2500 (see Section 2.9) |
| Field size  |               | 6 bits         | 5 bits  | 5 bits | 5 bits  | 5 bits        | 6 bits  | All MIPS instructions 32 bits |
| R-format    | R             | op             | rs      | rt     | rd      | shamt         | funct   | Arithmetic instruction format |
| I-format    |               | op             | rs      | rt     | address |               |         | Data transfer, branch format  |

# **Instruktionskodierung**

#### *Beispiel für Instruktionskodierung:*

add  $$t0, $s1, $s2$ 

\$t0 ist Register 8, \$s1 ist Register 17, \$s2 ist Register 18 add hat Operationskodierung 0 und Funktionskodierung 32

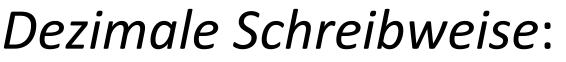

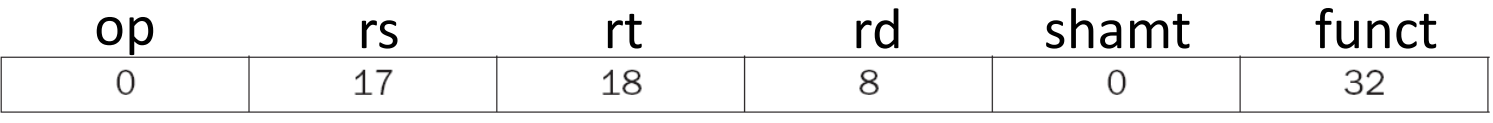

*Binäre Schreibweise*:

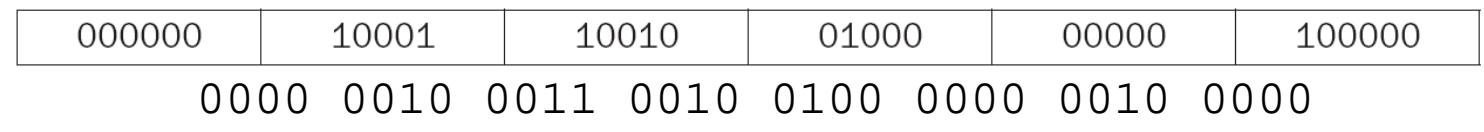

*Hexadezimale Schreibweise*:

02324020<sub>16</sub> oder 02324020<sub>hex</sub> oder 0x02324020

### **Umrechnungstabelle**

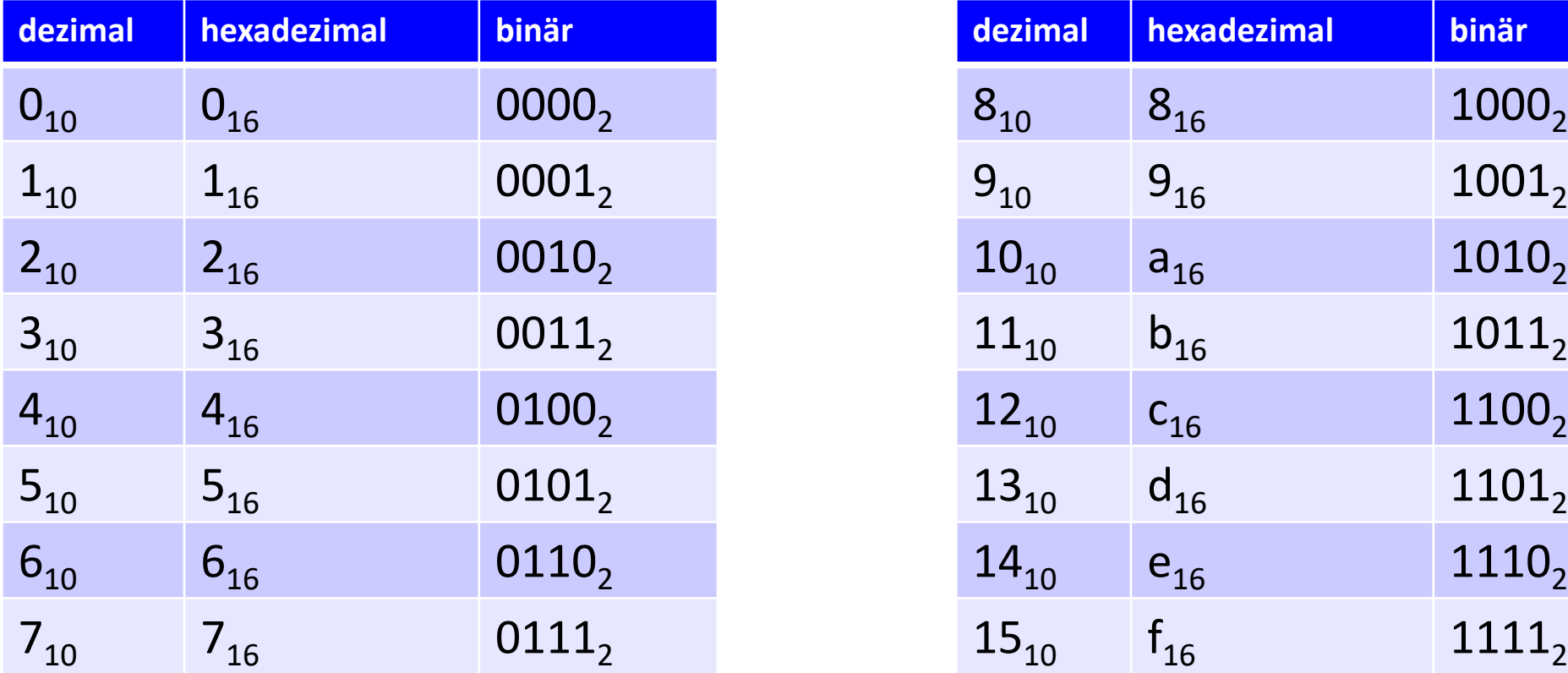

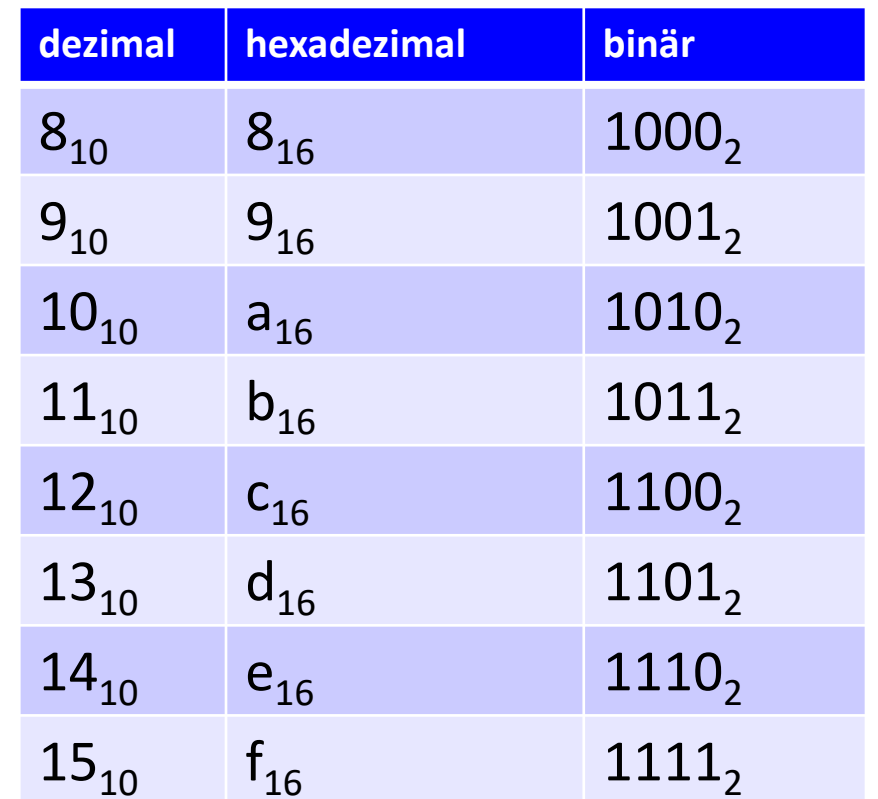

# **Instruktionskodierung**

#### *Beispiel für Instruktionskodierung:*

Assemblerinstruktion umwandeln in eine binäre Darstellung:

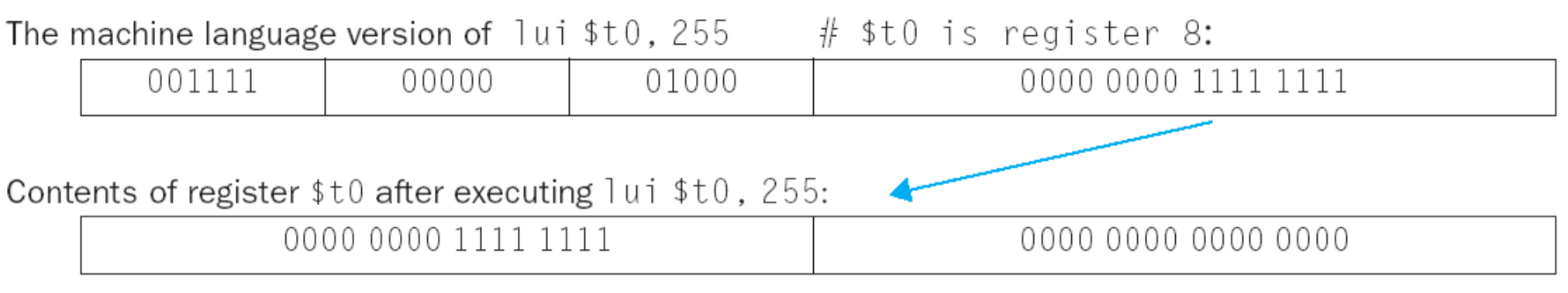

- 00af8020 $_{\text{hex}}$  umwandeln in eine Assemblerinstruktion:
	- Binäre Darstellung: 0000 0000 1010 1111 1000 0000 0010 0000
	- Dekodierung des Instruktionstyps: Typ R da op=000000
	- Unterteilung der binären Darstellung

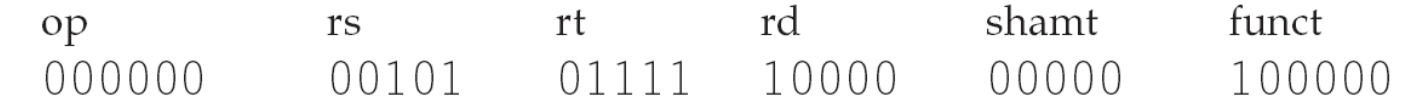

Resultat: add \$s0, \$a1, \$t7

Die folgenden *Datenformate* sind definiert:

- $\blacksquare$  Byte (8 Bit)
- $\blacksquare$  Halbwort (16 Bit)
- Wort (32 Bit)

Verwendet wird die *"big-endian"* Konvention für die Ordnung von Bytes in Worten und die von Worten in mehrfachen Wortstrukturen (Blöcken):

- Das höchstwertige Byte eines Wortes ist an seiner niedrigsten Adresse.
- Ein Wort wird adressiert mit der Byteadresse seines höchstwertigen Bytes (niedrigste Adresse).

#### Beispiel *"big-endian"* Konvention:

- Programm:
	- addi \$t1, \$t0, 1  $\qquad$  # 21090001<sub>hex</sub><br>sll \$t5, \$t1, 2 # 00096880<sub>hex</sub>  $s11$  \$t5, \$t1, 2
- Programmspeicher:

•… •…  $00400000<sub>16</sub>$  $00400001^{20}_{16}$ 00400002<sub>16</sub>  $00400003<sub>16</sub>$  $-00400004_{16}^{20}$ 00400005<sub>16</sub>  $00400006^{10}_{16}$  $00400007_{16}$ •Adresse der Instruktion addi \$t1 \$t0 1 •Adresse der Instruktion sll \$t5 \$t1 2 •0010 0001 •0000 1001 •0000 0000 •0000 0001 •0000 0000 •0000 1001 •0110 1000 •1000 0000

*Ganze Zahlen* werden im MIPS Prozessor entweder vorzeichenlos ("*unsigned*") oder vorzeichenbehaftet ("*signed*") im Zweierkomplement dargestellt:

Eine n-Bit *vorzeichenlose* Binärzahl hat den Wert:

$$
B=\sum_{i=0}^{n-1}b_i\cdot 2^i
$$

Die *Erweiterung* zu einer m-Bit-Binärzahl erfolgt durch Auffüllen mit 0:

$$
B = \sum_{i=n}^{m-1} 0 \cdot 2^i + \sum_{i=0}^{n-1} b_i \cdot 2^i
$$

Eine n-Bit *vorzeichenbehaftete* Binärzahl wird im *Zweierkomplement* dargestellt und hat den Wert:

$$
B = -b_{n-1} \cdot 2^{n-1} + \sum_{i=0}^{n-2} b_i \cdot 2^i
$$

Das *Vorzeichen* kann leicht wie folgt bestimmt werden:

$$
(B<0)\Leftrightarrow (b_{n-1}=1)
$$

*Negieren* erfolgt durch Addition von 1 zur dualen Binärzahl:

$$
-B = -(1 - b_{n-1}) \cdot 2^{n-1} + \sum_{i=0}^{n-2} (1 - b_i) \cdot 2^i + 1
$$

 Die *Erweiterung* zu einer m Bit Binärzahl im Zweierkomplement erfolgt durch Auffüllen mit dem höchstwertigen Bit:

$$
B = -b_{n-1} \cdot 2^{m-1} + \sum_{i=n}^{m-2} b_{n-1} \cdot 2^i + \sum_{i=0}^{n-1} b_i \cdot 2^i
$$

*Beispiel:* Registerinhalte:

 $r1 = 0$ ..0001,  $r2 = 0$ ..0010,  $r3 = 1$ ..1111 Assemblerinstruktionen:

slt r4, r2, r1  $\#$  if(r2<r1)then r4=1 else $r$ 4=0 slt r5,r3,r1 # if(r3<r1)then $(r5=1)$ else r5=0  $sltul$ r6,r2,r1 # if(r2<r1)then r6=1 else $(r6=0)$  $s1$ tu/r7,r3,r1 # if(r3<r1)then r7=1 else $(r7=0)$ •unsigned (vorzeichenlos)